## SAP ABAP table RSAN\_RFM\_FCV\_VALUE\_ODS {Response Rate Model Values}

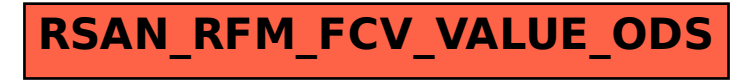